riliiliilllllllililllllllllll||lllilllllllllllllll K23U 2527

 $-$ 

I (

 $\mathcal{L} = \mathcal{L} \cup \mathcal{L}$ 

it "'

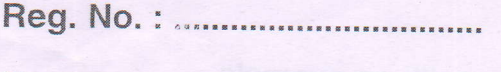

Name :

V Semester B.A./B.A. Afsal-Ul-Ulama/B.Sc./B.Com./B.T.T.M./B.B.A./B.B.A.-T.T.M./B.B.A. - A.H./B.C.A./B.S.W./B.M.M.C. Degree (CBCSS - OBE-Regular/ Supplementary/Improvement) Examination, November 2023  $(2019 - 2021$  Admissions) Generic Elective Course SDOzCSC - WEB TECHNOLOGY

Time : 2 Hours Max. Marks : 20

## $PART - A$

#### {Short Answer)

Answer all questions. The contract of the contract of the contract of the contract of the contract of the contract of the contract of the contract of the contract of the contract of the contract of the contract of the cont

1. What are comments in HTML ?

2. Define variable in JavaScript.

3. Explain the tag used to link different web pages with an example.

4. Give the sample code to set font style to a paragraph using CSS.

5. What are line breaks ? Give an example.

6. What is the use of autocomplete attribute in HTML ?

### PART \_ <sup>B</sup>

#### (Short Essay)

Answer any 4 questions. (4x2=8)

7. Brietly explain about HTML form validation.

B. lllustrate the use of tables in HTML.

P.T.O.

# K23U 2527

Libert .

- 9. Explain the different heading tags in HTML.
- 10. How will you add images to a webpage ? Explain with an example.
- 11. Write a note on different data types in JavaScript.
- 12. Explain the use of radio button in HTML with an example.

 $PART - C$ (Essay)

Answer any 1 question.

13. Explain inline, internal and external CSS styling with examples.

14. What are arrays ? Explain different types of arrays in JavaScript.

 $(1 \times 6 = 6)$ 

#